## *Проверка на наличие отрицательных в массиве*

]

evenmas(x)

def printmas(m):

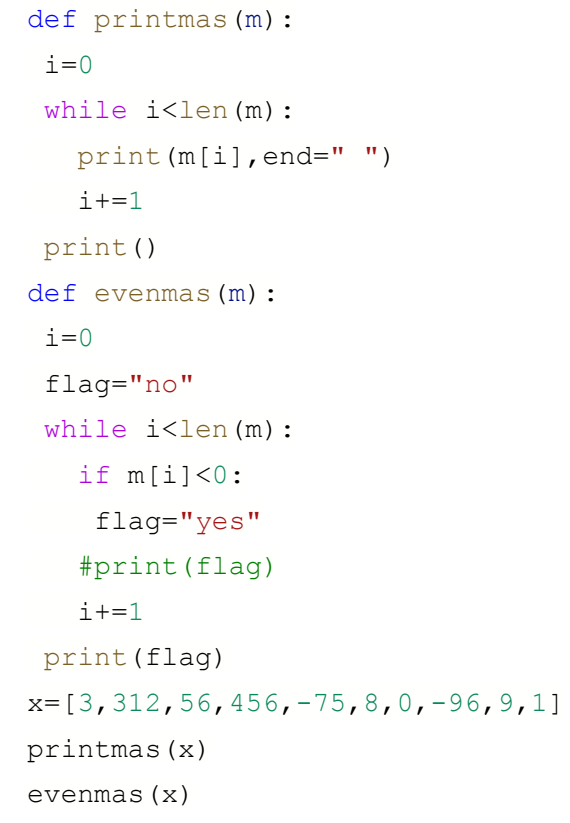

 $i=0$ while i<len(m): print(m[i],end=" ")  $i+1$ print() def evenmas(m):  $i=0$  flag=0 while i<len(m): if m[i]<0: flag=1 #print(flag)  $i+=1$ if flag==0: print("no") else: print("yes")  $x=[3,312,56,456,-75,8,0,-96,9,1]$ printmas(x)

def printmas(m):  $i=0$ while i<len(m): print(m[i],end= " ")  $i+=1$ print() def evenmas(m):  $i=0$  flag=0 while i<len(m): if m[i]<0: flag=1 break #print(flag)  $i+=1$ print(i) if flag==0: print("no") else: print("yes")  $x=[3,312,56,456,-75,8,0,-96,9,1]$ printmas(x) evenmas(x)

def printmas(m):  $i=0$ while i<len(m): print(m[i],end=" ")  $i+=1$ print() def evenmas(m):  $i=0$  flag=0 while i<len(m) and flag == 0: if  $m[i]<0$ : flag=1 #print(flag)  $i+=1$ print(i) if flag==0: print("no") else: print("yes")  $x=[3,312,56,456,-75,8,0,-96,9,1]$ printmas(x) evenmas(x)